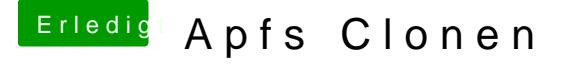

## Beitrag von Schorse vom 15. Oktober 2017, 13:00

## [@cobanra](https://www.hackintosh-forum.de/index.php/User/15931-cobanramo/)mo

Moin, diesen Effekt habe ich auch bemerkt und deshalb mache ich den Clo HDD! Zurück von den HDD /hfs auf die SSD /apfs funktioniert mitt CCC 5.0 Es muss dann nur die AppleID bestätigt werden und das war es.